## Snelle naslaggids CE9.8 voor Cisco Webex Room-serie Touch10

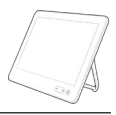

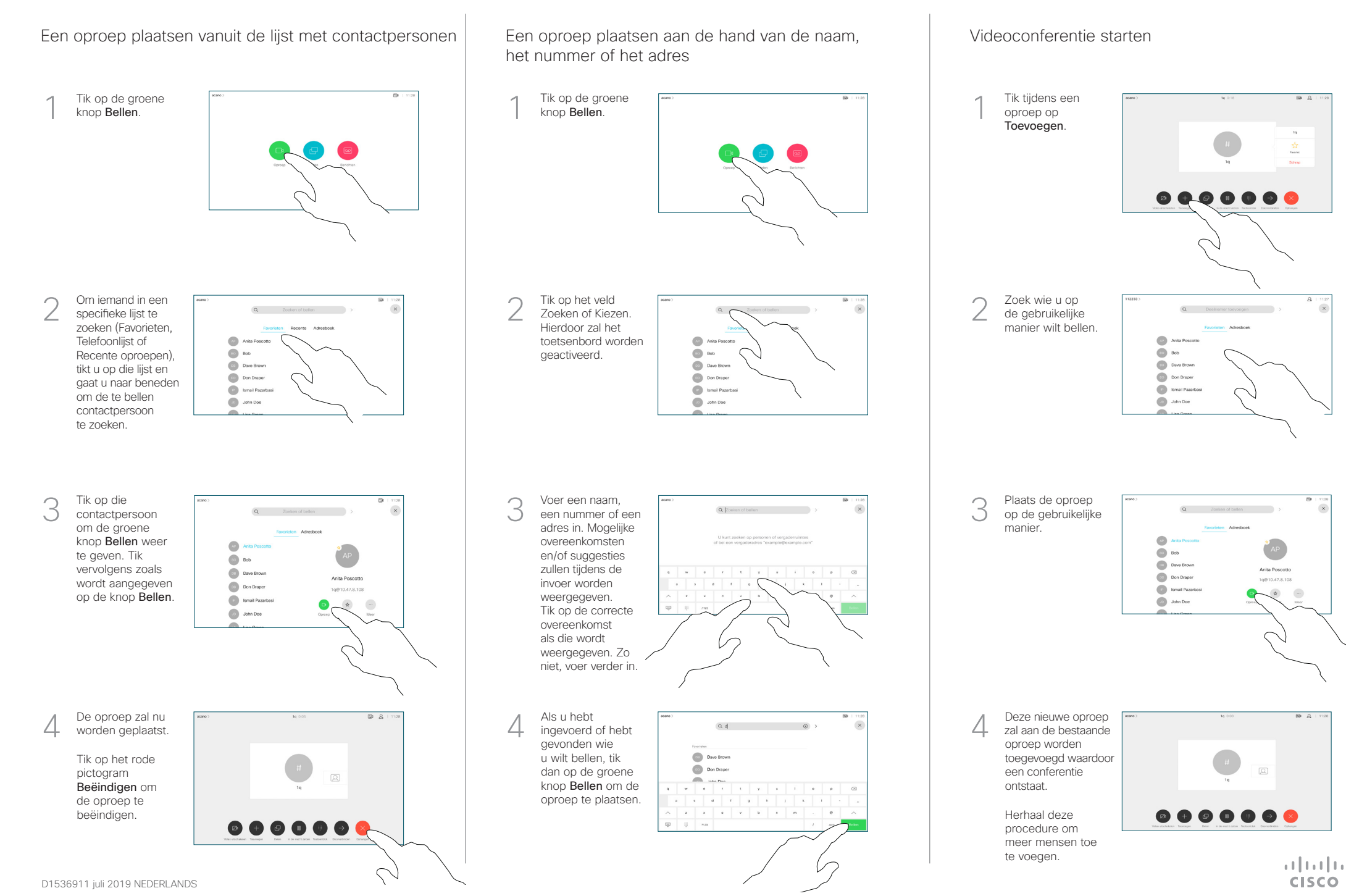

## Snelle naslaggids CE9.8 voor Cisco Webex Room-serie Touch10

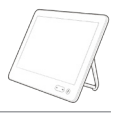

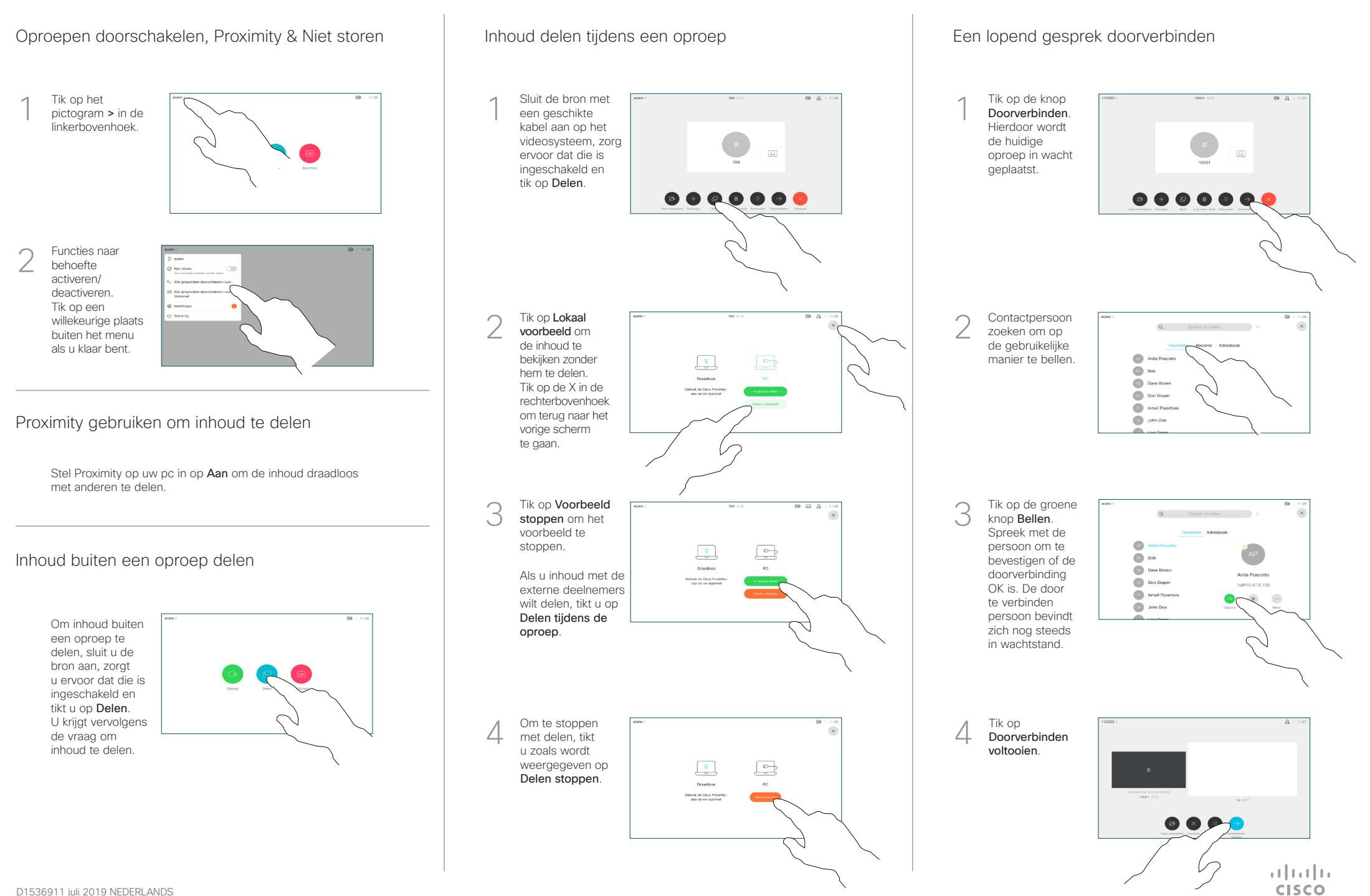